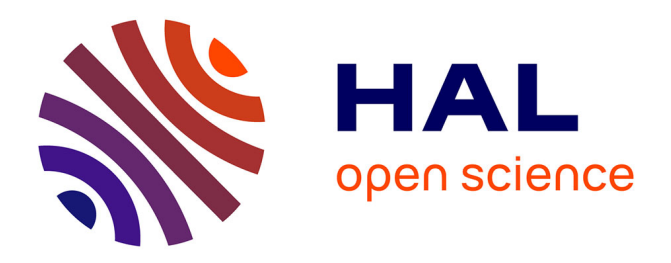

### **PeakForest: a spectral database and its toolbox, dedicated to the Metabolomics' community**

Nils Paulhe, Christophe Duperier, Marie Lefebvre, Pierrick Roger-Mele, Christophe Junot, Etienne Thévenot, Franck Giacomoni, Estelle Pujos-Guillot

#### **To cite this version:**

Nils Paulhe, Christophe Duperier, Marie Lefebvre, Pierrick Roger-Mele, Christophe Junot, et al.. PeakForest: a spectral database and its toolbox, dedicated to the Metabolomics' community. 12. annual conference of the Metabolomics Society, Jun 2016, Dublin, United Kingdom. 2016. hal-02744357

#### **HAL Id: hal-02744357 <https://hal.inrae.fr/hal-02744357>**

Submitted on 3 Jun 2020

**HAL** is a multi-disciplinary open access archive for the deposit and dissemination of scientific research documents, whether they are published or not. The documents may come from teaching and research institutions in France or abroad, or from public or private research centers.

L'archive ouverte pluridisciplinaire **HAL**, est destinée au dépôt et à la diffusion de documents scientifiques de niveau recherche, publiés ou non, émanant des établissements d'enseignement et de recherche français ou étrangers, des laboratoires publics ou privés.

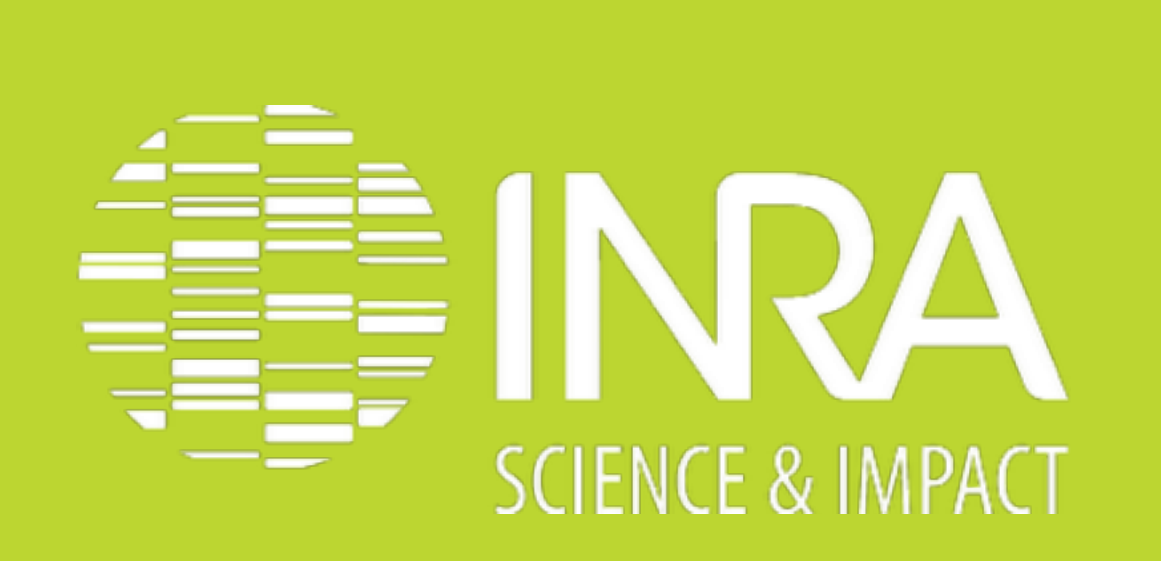

# PEAKFOREST: A SPECTRAL DATABASE AND ITS TOOLBOX, DEDICATED TO THE METABOLOMICS' COMMUNITY

**1: PFEM, UMR1019, INRA, CENTRE CLERMONT-FERRAND-THEIX, 63122 SAINT GENÈS CHAMPANELLE, FRANCE 2: CEA, LIST, LABORATORY FOR DATA ANALYSIS AND SYSTEMS' INTELLIGENCE (LADIS), METABOHUB PARIS, F-91191 GIF-SUR-YVETTE, FRANCE 3: LABORATOIRE D'ETUDE DU MÉTABOLISME DES MÉDICAMENTS, DSV/IBITEC-S/SPI, METABOHUB PARIS, CEA SACLAY, 91191 GIF-SUR-YVETTE, FRANCE 4: BORDEAUX METABOLOME FACILITY, BORDEAUX FUNCTIONAL GENOMICS CENTER, METABOHUB PMB, INRA, 33140 VILLENAVE D'ORNON, FRANCE.**

☨**: METABOHUB WOKPACKAGE LEADER**

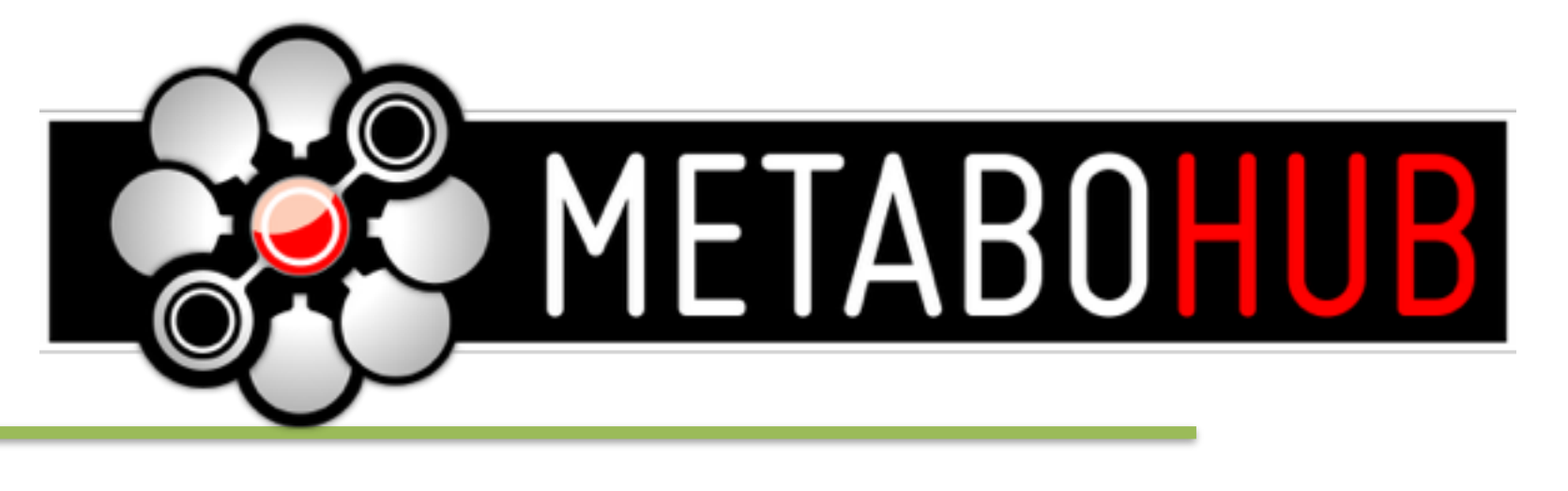

INRA - Unite de Nutrition Humaine Plate-Forme "Exploration du Métabolisme" Centre de Theix 63122 Saint genes Champanelle France

# Introduction

 The French National Infrastructure in Metabolomics & Fluxomics (**MetaboHUB**) provides a wide range of services for the **untargeted metabolomic analysis of biofluids, tissue samples, cell extracts and environmental matrices**, through its network of platforms. To increase the **high-throughput annotation and** *de novo* **identification** of metabolites, the consortium is producing **high quality reference MS, MS/MS and NMR annotated spectra**.

## **NILS PAULHE1, CHRISTOPHE DUPERIER1, MARIE LEFEBVRE4, DANIEL JACOB4, PIERRICK ROGER-MELE2 , CHRISTOPHE JUNOT3**☨**, ÉTIENNE THÉVENOT2**☨**, FRANCK GIACOMONI1 AND ESTELLE PUJOS-GUILLOT1**☨ **interested?**

 The **PeakForest** spectral library is being developed to allow **centralizing** and **sharing spectral data** from **reference compounds** and **metabolic profiles**, as well as **annotation tools**. The originality of the PeakForest project is based on the database structure and on spectral data quality. A **system managing the data life cycle** (import, enrich then re-use data in an annotation workflow) built on the multidisciplinary expertise of biologists, chemists, analysts and software designers, is proposed.

# **PeakForest**

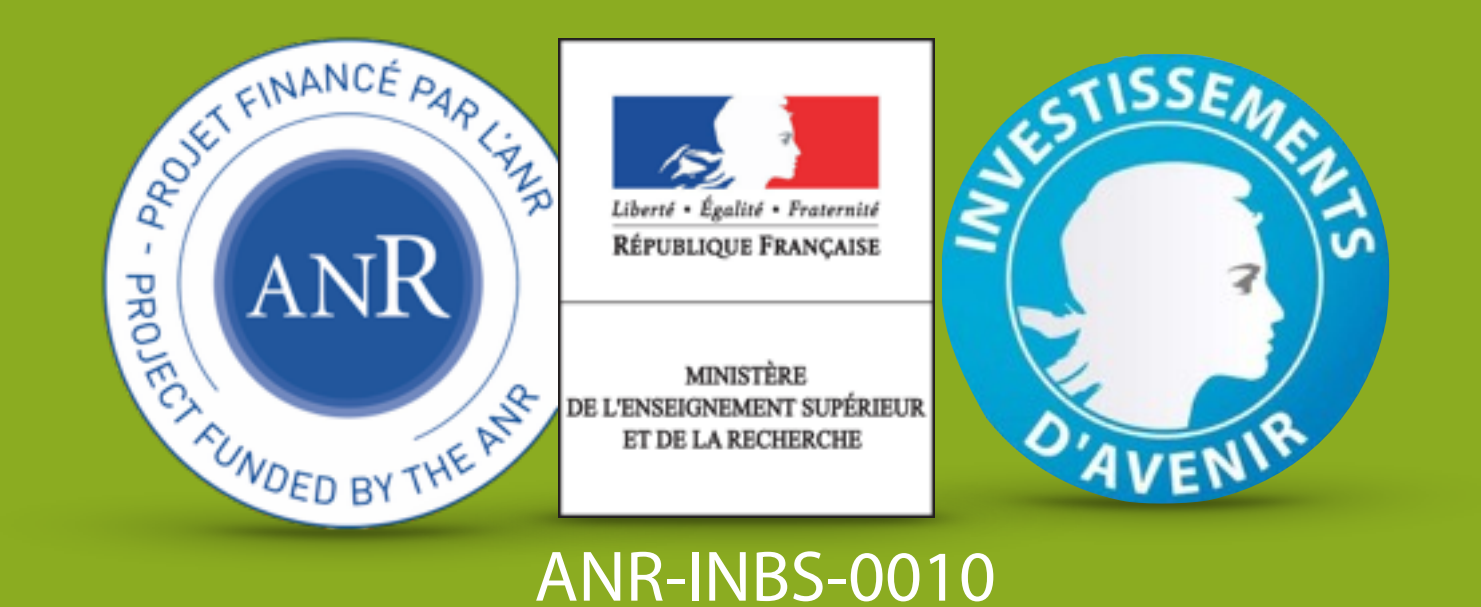

http://www.clermont.inra.fr/plateforme\_exploration\_metabolisme @ 0 8 0

**Data and services**: PeakForest v1.1 already provides basic functionalities like a database of metabolites and their reference and profile spectra but also **querying tools and data visualization** plugged on it. It provides templates and **user-friendly interfaces** in order to **collect metabolites and spectral data** (peak lists and **metadata**) from proton 1D-NMR and LC-MS instruments. Spectra **annotations** are collected *via* templates of reference spectra. In mass spectra we gather all peaks (parent ion, isotopes, adducts and in-source fragments); In NMR spectra, each peak is labeled to a molecule atom number (figure 1). For experimental data we added the possibility to refer parts of a fingerprint matching an unknown compound to a "putative compound". **Originalities**: Every data-provider can improve the database quality by adding "curation messages" to compounds or spectra sheets. Then a **curator** user is informed of the potential error and has extra rights to correct or enrich existing data.

**Contact us!**

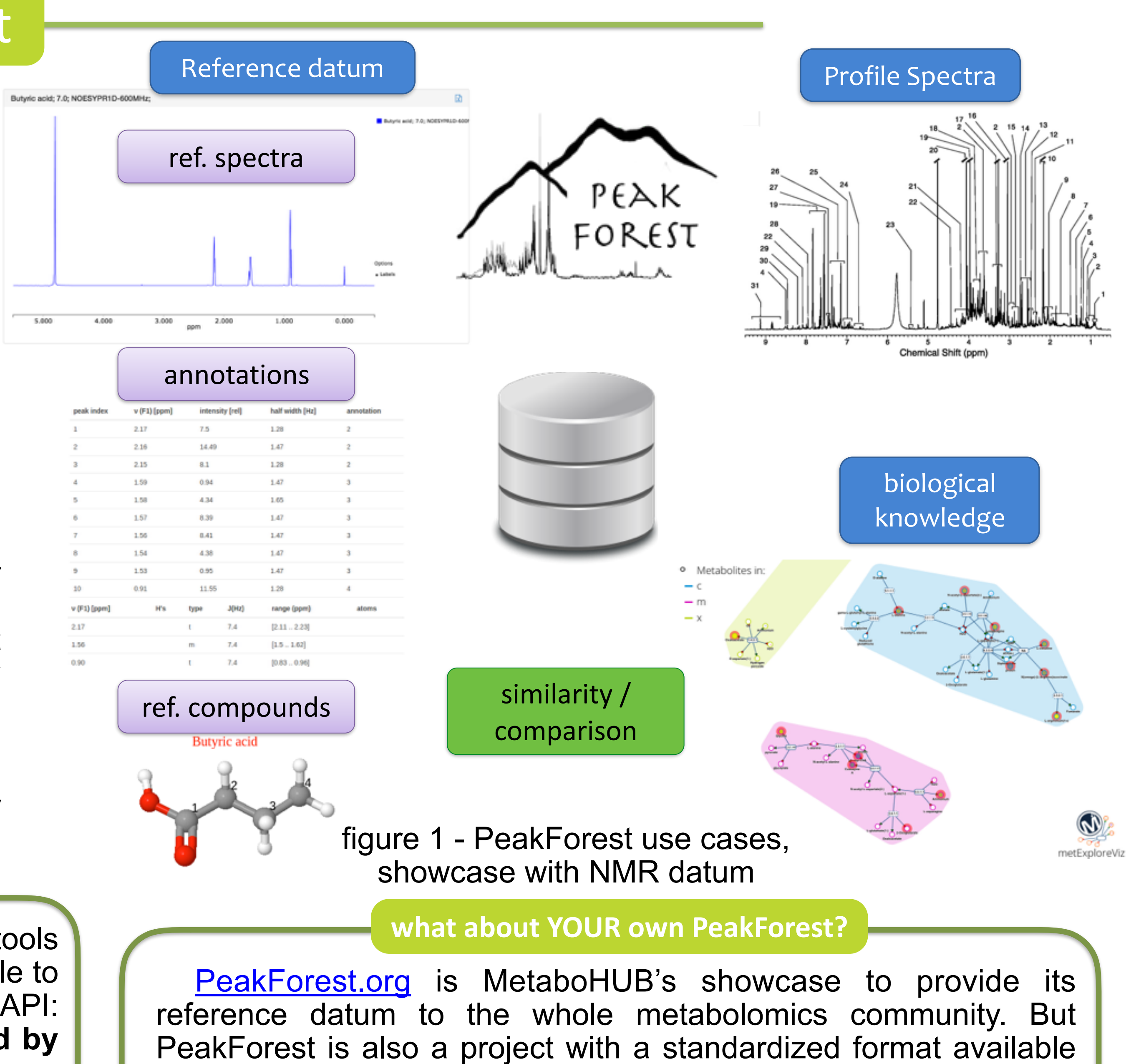

through its Java environment where you can **create your own** 

**database**! Thanks to virtualization technologies we are able to

quickly deploy and host new instances of this tool.

 Furthermore the PeakForest development team is available to **maintain and update** new releases of PeakForest on your own instance! If you are interested, please **contact us** :-) ! <contact@peakforest.org>

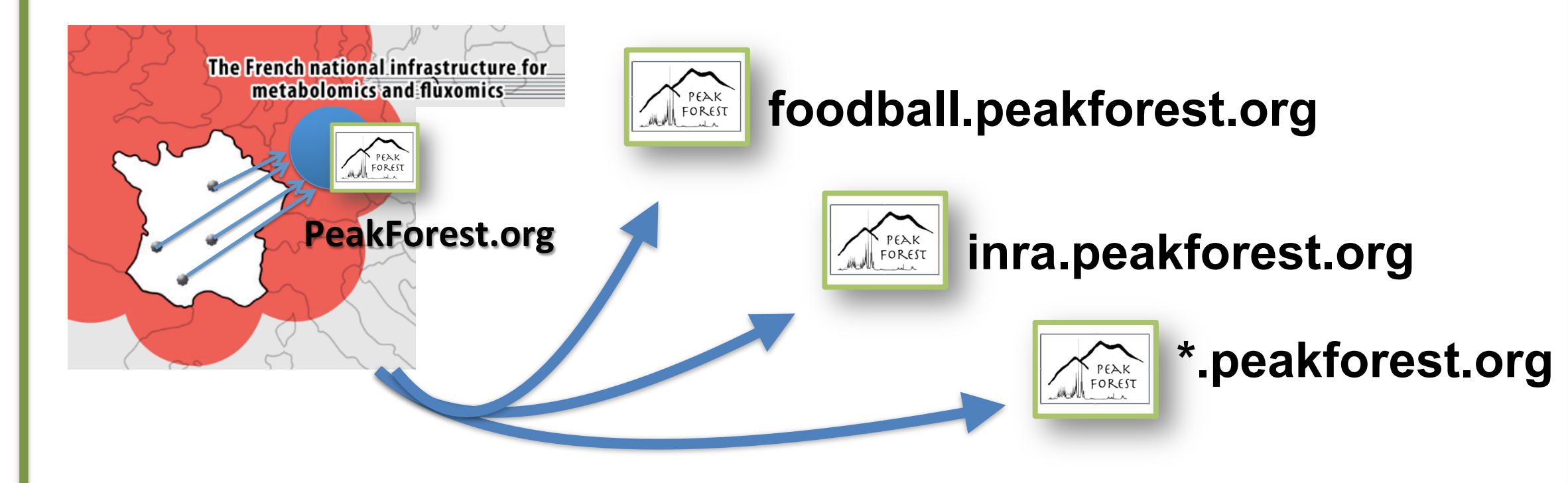

**Why?** it's relevant to create private sub instances of PeakForest **specialized** in a scientific domain (*e.g.*: the "foodball" project focused on food metabolome) or to store and process **unpublished results**.

**Data agreement in return:** the main instance of PeakForest may be enriched thanks to these sub-datasets after result publication or in order to **cover wide metabolomics fields**.

**PeakForest version 2.0:** new functionalities including, **2D-NMR** and **LC-MS/MS** spectra management are scheduled. The PeakForest toolbox is ready to host services compliant with these data. At the **end of 2016**, this version of PeakForest will provide **storage and services for annotation of biological reference matrices**. Long-term functionalities like **GC-MS spectra management** and **MetExploreViz** integration (cf poster 47 "MetExploreViz: Visualisation of metabolic online" by Chazalviel *et al.*) are planed for a 2.5 or 3.0 release in 2017. • support GCMS

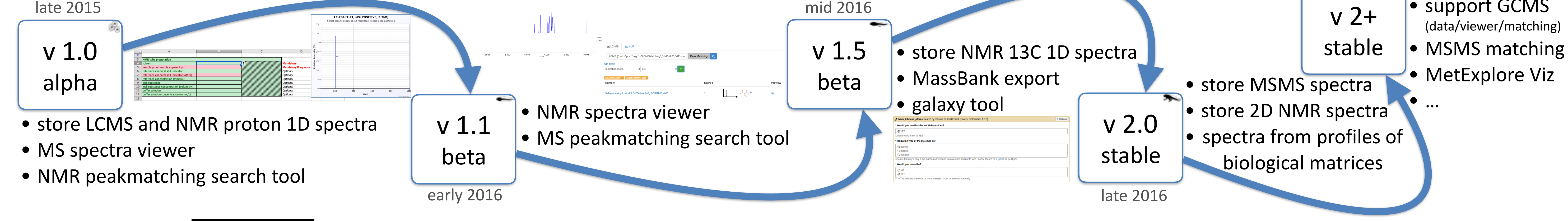

mid 2016

a: OLBoyle, Noel M., et al. "Open Babel: An open chemical toolbox." *J Cheminf* 3 (2011): 33. b: Giacomoni, Franck, et al. "Workflow4Metabolomics: a collaborative research infrastructure for computational metabolomics." *Bioinformatics* 31.9 (2015): 1493-1495. c: Merlet, Benjamin, et al. "A Computational Solution to Automatically Map Metabolite Libraries in the Context of Genome Scale Metabolic Networks." *Frontiers in molecular biosciences* 3 (2016). **references:**

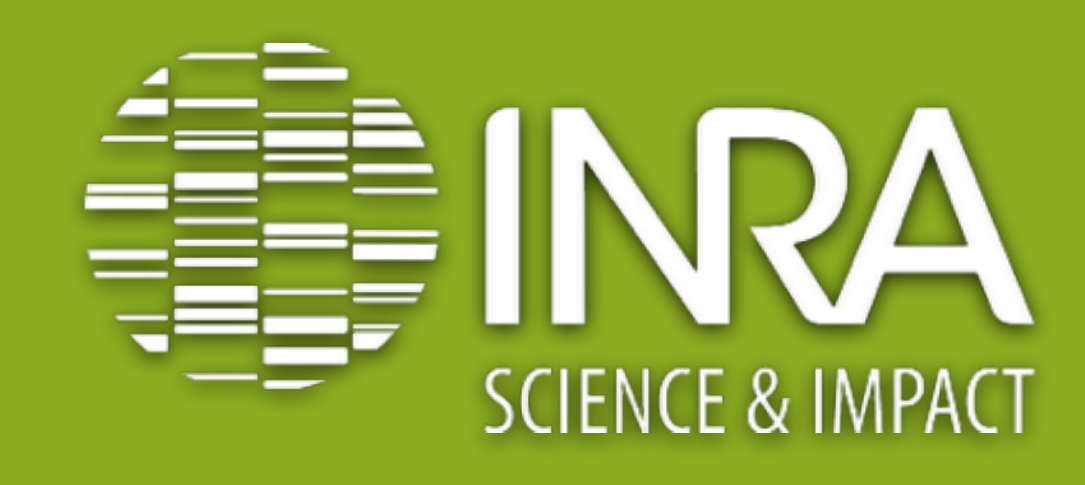

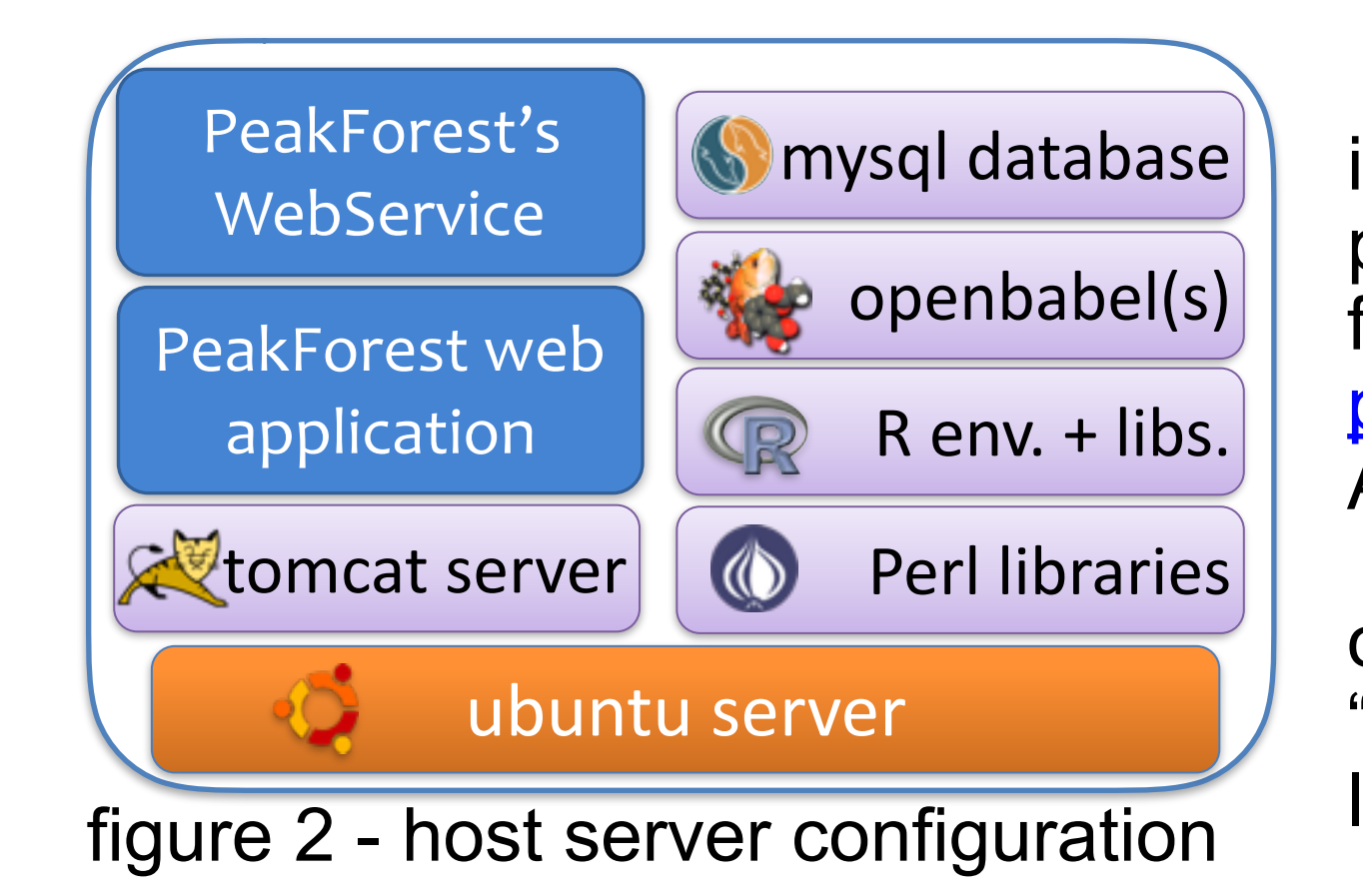

**Computational specifications**: PeakForest core API is split in different java libraries used in two major projects: the PeakForest Spectral Database, a userfriendly **web-application** (reference instance at [peakforest.org\)](http://peakforest.org) and **REST webservices**, a bot-friendly API (demo and documentation at [doc-ws.peakforest.org.](http://doc-ws.peakforest.org) The host server requires a custom configuration in order to support **third part tools plugged** on it like "peak-matching" tools or the chemical format converter library "OpenBabel" (OLBoyle *et al.* 2011a); *cf* figure 2.

## **toolbox**

**Hosted tools and open toolbox:** PeakForest's online querying and peakmatching tools (lcmsmatching by Pierrick Roger-Mele and NMR peakmatching by Marie Lefebvre) are available to all users. Homemade tools can also be plugged into PeakForest thanks to PeakForest REST API: it provides **different querying services** in order to extract spectra subsets ready to **be used by any MS / chemical shift matching algorithms** (*cf* figure 3).

 The main purpose of this bot-friendly interface is to open stored datum and use them as a resource for **computer aid annotation tools** in **high-throughput metabolomics** context.

 A proof of concept has been developed through a **Galaxy** tool, soon available *via* workflow4metabolomics.org W4M platform (Giacomoni *et al.* 2015<sup>b</sup>), the collaborative portal dedicated to metabolomics data processing analysis and annotation for the Metabolomics community. We are working on the possibility to call any instance of PeakForest, even private, through this galaxy tool, *via* a token management system.

**Cross service exchanges between databases**: **webservices** are used to link MetaboHUB's tools for mutual enrichment! *e.g.* we can provide chemical informations on **MetExplore**'s networks (*cf* poster 40 " MetExplore: handling genome scale metabolic networks online" by Jourdan *et al.*) from **PeakForest** compounds sheets and use **MetExplore's** mapping coverage statistics in **Peakforest** (Merlet *et al.*, 2016c).

## **Perspectives**

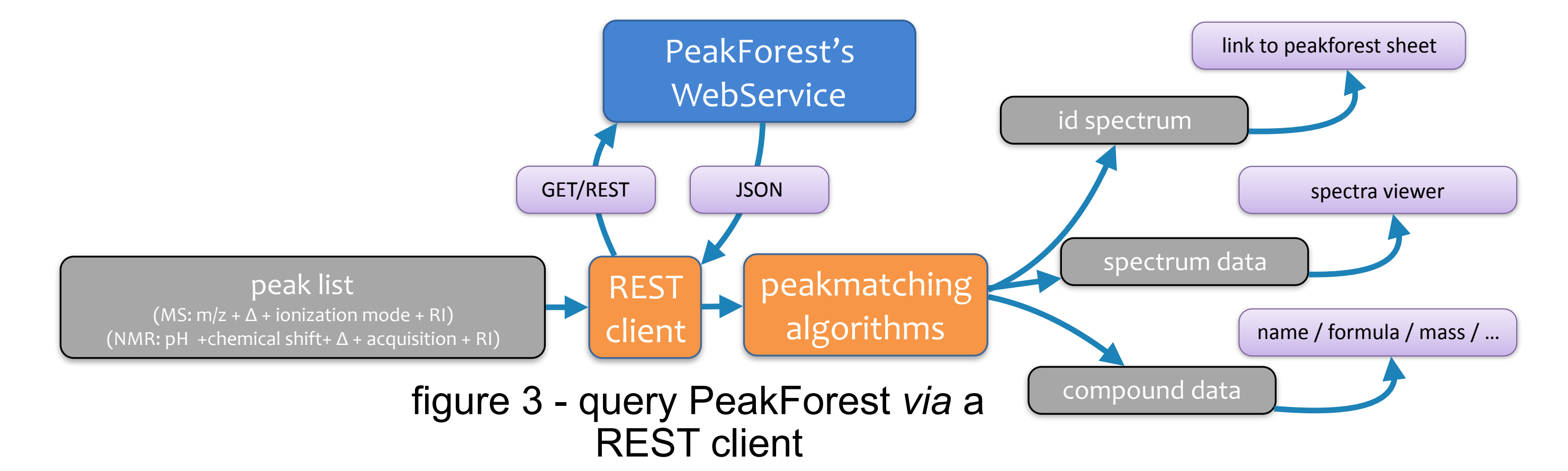

Special thanks to all **MetaboHUB** members who have acquired and deposited NMR or MS spectra into PeakForest.